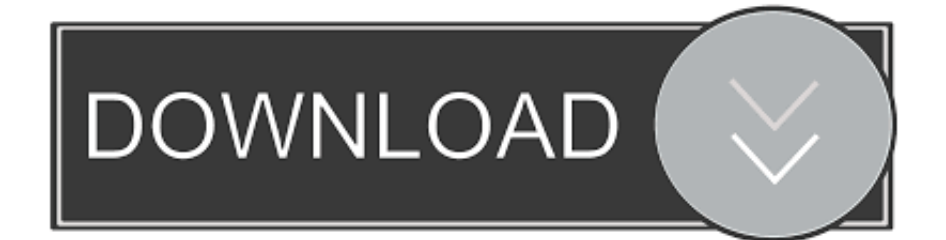

## [Filmscan 35 Xp Drivers](https://tlniurl.com/1vlt4h)

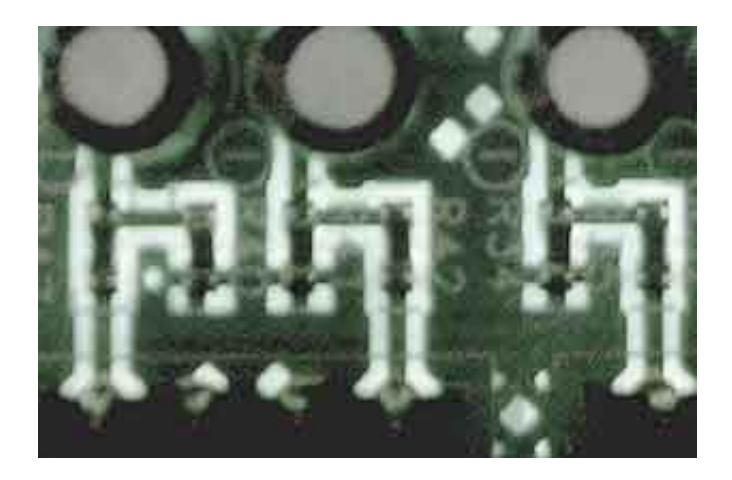

[Filmscan 35 Xp Drivers](https://tlniurl.com/1vlt4h)

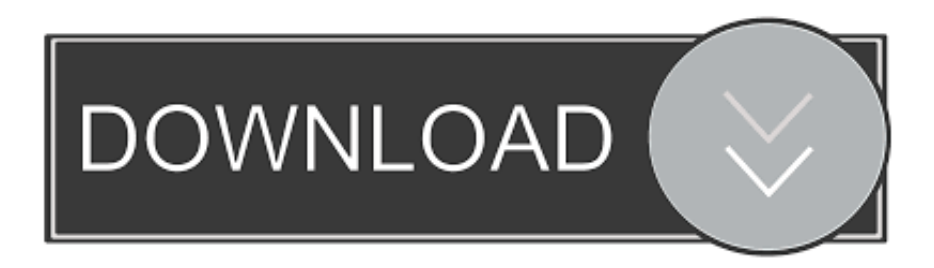

Click "Download Now" to get the Drivers Update Tool that comes with the Microtek FilmScan 35 driver.

Being an easy-to-use utility, The Drivers Update Tool is a great alternative to manual installation, which has been recognized by many computer experts and computer magazines.. The tool contains only the latest versions of drivers provided by official manufacturers.

## **epson filmscan 200 drivers**

epson filmscan 200 drivers

It supports such operating systems as Windows 10, Windows 8 / 8 1, Windows 7 and Windows Vista (64/32 bit).. The utility will automatically determine the right driver for your system as well as download and install the Microtek FilmScan 35 driver.

d70b09c2d4

[http://rococosomreanav.ga/isedayn/100/1/index.html/](http://rococosomreanav.ga/isedayn/100/1/index.html)

[http://prolegtera.tk/isedayn22/100/1/index.html/](http://prolegtera.tk/isedayn22/100/1/index.html)

[http://undumoko.tk/isedayn61/100/1/index.html/](http://undumoko.tk/isedayn61/100/1/index.html)